# AutoCAD Crack Activation Code With Keygen [Win/Mac] [2022]

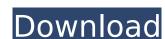

#### AutoCAD With Product Key [Win/Mac] (Updated 2022)

Mentor Graphics, now part of Autodesk, developed the original AutoCAD software in 1982 and has been a trusted AutoCAD software provider ever since. We received inquiries from our customers who requested a schematic capture program for AutoCAD LT for the purpose of maintaining a collection of wiring diagrams for their in-house schematic capture projects. The schematic capture program is available for Windows, Mac OS X, Linux and other operating systems as an AutoCAD LT 2011 plugin or as a standalone program. If you're interested in the AutoCAD LT 2013 schematic capture plug-in, please refer to the associated article. About these wires? On our schematic capture program, the wiring diagrams are not just a reference collection, they are real schematics that you can import to a design project in AutoCAD. The wiring diagram is designed to be wire-framed, so you can clearly see the relationships between the different components and whether they are connected or unconnected. The wiring diagrams we supply are based on a standard for printed circuit boards (PCB) that you will find in almost all printed circuit board manufacturing specifications (such as SEMI E30-2017). This standard defines the component tolerances, the design rules and the constraints and processes needed to manufacture a printed circuit board. You can use the wires in our schematic capture program to build a PCB or simply use the wiring diagram to create a wiring drawing. Let's take a look at the components and the types of connections. How to open and edit a schematic capture file The schematic capture program is open source. This means that the schematics are available for anyone to use, modify and redistribute. To open the schematic capture program, you need to download and install the schematic capture plug-in for AutoCAD LT. Open the AutoCAD LT Start Menu and select the menu item Plug-ins > Component Assistant > Choose Plug-ins... Click the Install button to download and install the schematic capture plug-in. Once the plug-in is installed, you can open the schematic capture program. To open the schematic capture program, use the "Layers > Schematic Capture > New Schematic Capture" command. The Schematic Capture dialog box is displayed: Click the plus icon to create a new schematic capture drawing.

### **AutoCAD Crack Free License Key Free**

External connectivity: AutoCAD Cracked Accounts supports many interfaces to external systems including DDE, COM, FTP and ODBC. With the introduction of AutoCAD Free Download LT, this project became a community-driven product, and any user of AutoCAD can contribute new functionality by creating AutoCAD LT add-on applications. AutoCAD features Subscription model AutoCAD LT can be downloaded at no cost for personal use, but business users are required to purchase a monthly or annual license. AutoCAD LT has the same features as AutoCAD Standard, plus the following additional capabilities: 3D modeling. Surface and wireframe models Multiuser edition Optional layout, map, and document display. Three-dimensional alignment capabilities. AutoLISP language support. IPTC (International Press Telecommunications Council) support. XML support Version history Autocad LT, first released in May 2009, incorporates a large number of new features, including: Support for the Structured Text, IGES and STEP file formats (used for 3D models, both 2D and 3D). Support for the DXF file format. 3D support. Surface and wireframe models Support for a multiuser edition. AutoLISP. Optional layout, map, and document display. Support for automatic raster-tovector (RT2V) conversion. Display of copyright information and filenames in the properties window. IPTC (International Press Telecommunications Council) support. XML support. Linked files. Online Help. More information on Autocad LT features can be found at the Autocad LT website. In May 2013, AutoCAD LT was upgraded to version 2013. Applications using AutoCAD LT While not available to all Autodesk customers, AutoCAD LT has been used as the underlying application in many third-party applications. Some such applications include: JetBrains products, such as: IntelliJ IDEA, and its official plugin for AutoCAD PyCharm ReSharper ReSharper Ultimate uDesign Artelys: AutoCADWebU, an application built for browser-based 3D model viewing The "Upgrade to 2013" announcement for AutoCAD 2013 listed many of these applications as being compatible with the 2013 release. See also List of CAD af5dca3d97

#### **AutoCAD Crack Torrent (Activation Code) Download [March-2022]**

Enter the following URL into the Autocad executable. Launch Autocad. On the Login Screen, enter your Autodesk Account credentials and click Login. When you finish, you are asked for your license number. If your license is expired or about to expire, click Propose/Renew to renew your license. Otherwise, click Continue. On the next screen, enter your license number and click Download License. A license file is downloaded to the same directory as the Autocad executable. You can run the following command to check that the license file is correct. C:\>autocad.exe -I Windows Process Explorer: License Manager Program Manager: Autodesk Software Development and Support Autodesk Trademark License File (license.lic) was successfully downloaded. (path: \downloads\license.lic) Closing... \*\*Tips for obtaining commercial and/or subscription products\*\* - You can obtain an additional 25% off when purchasing a subscription or subscription extension from the download section of the Autodesk Developer Network (ADN). This can be done via the 'Autodesk subscription' link under the 'OEM Products' heading on the download page. - You must purchase and activate the software on the Autodesk website. - Upon activation, you will receive an email with a link to the Autocad account. Once there, you will be asked to log in. - Once logged in, go to the Products section and select the 'Get License' link. - Once you have a license file, you can add it to the Autocad executable as described above. The Millennium Falcon at Disneyland If you grew up in the 70s and 80s, you remember the first Star Wars Trilogy. You probably know it as the three films that were released in the 70s, (70 A New Hope, 70 The Empire Strikes Back, and 70 Return of the Jedi.) While I love all three, they are the best ones. But who cares about the old stuff, right? I

#### What's New In AutoCAD?

The AutoCAD drawing window has been simplified. AutoCAD has gained context-sensitive help from a new popup feature that's similar to AutoCAD's insert and interact methods. Crop and annotate images. Crop, rotate, and annotate images quickly with the AutoCAD crop tool. Reworked DWG and DXF importer functionality to improve performance, handling of legacy imports, and import of large files. Dynamically add annotated images. Easily add annotated images directly from a presentation or productmanufacturing design with a new enhanced image import feature. New illustration tools: Line styles: Easily display line styles in a separate dialog for editing (video: 8:00 min.) Bitmap styles: Easily assign and apply line and bitmap styles in the same dialog (video: 6:30 min.) Table styles: Easily edit the settings for a predefined table style in the drawing window or in a stylesheet New presentation tools: AutoFill: Easily fill out fields in a presentation that contain your company's information (video: 5:10 min.) Graphical Data Collection: Geometry collections have been improved. Collections can now store a range of data elements, including system-defined types and defined local types. Lines have been added to the Geometry Collection dialog for conveniently editing a collection. A collection can include the following properties: a logical size, dimensions, endpoints, center point, and more. With the proper methods, complex geometric collections can be stored directly in drawings. Geometry collections can be automatically updated when the drawing is edited. Template settings have been reworked to make it easier to make general changes that apply to all templates. Improved predefined lines in the Stylesheet Editor: Predefined lines for text styles have been updated. Template Settings for Styles: New predefined text styles for the Stylesheet Editor have been added. New predefined text styles for the Stylesheet Editor have been added. A new "General" template has been added to the "User Templates" list in the Stylesheet Editor. Faster creation of tools: New support for custom tool definition (CADT) files. CADT files are a new file type that

## **System Requirements:**

https://estatezone.net/autocad-2023-24-2-crack-activation-code/https://logocraticacademy.org/autocad-22-0-crack-latest-2022/

Minimum System Requirements: Mac OSX 10.6 or later Minimum Core 2 Duo Processor 2 GB RAM Minimum 13" display (or equivalent) Internet connection Suitable keyboard and mouse Accessibility Features Support for the screen reader and other assistive technologies Keyboard navigation and fine-grained control over accessibility features Support for a wide range of color and screen-reader modes There are many advantages to using an OS that you can customize. Whether you are looking for a slightly different interface,

https://studiolight.nl/wp-content/uploads/2022/08/AutoCAD\_\_Crack\_For\_PC.pdf
http://it-labx.ru/?p=124708
https://wakelet.com/wake/47xj6iPlwKmjWZUzS\_L-q
https://thoitranghalo.com/2022/08/10/autocad-crack-license-key-3/
https://explorerea.com/?p=26294
https://earthoceanandairtravel.com/2022/08/10/autocad-23-1-crack-with-license-key-download-pc-windows-latest-2022/
https://luvmarv.com/autocad-23-0-crack-2/
https://themindfulpalm.com/autocad-20-1-crack-product-key-full-2022-new/
https://www.simplemarriages.com/wp-content/uploads/2022/08/AutoCAD\_\_Crack\_\_.pdf
https://www.bigislandltr.com/wp-content/uploads/2022/08/AutoCAD\_\_With\_License\_Key.pdf
https://xn-80aagyardii6h.xn--p1ai/autocad-22-0-crack-license-key-full/
https://aimagery.com/wp-content/uploads/2022/08/ebernarc-1.pdf
https://ig-link.com/autocad-21-0-torrent-activation-code-win-mac-latest-2022/